**Cognome e Nome: \_\_\_\_\_\_\_\_\_\_\_\_\_\_\_\_\_\_\_\_\_\_\_\_\_\_\_\_\_\_\_\_\_\_\_\_\_\_ Matricola: \_\_\_\_\_\_\_\_\_\_\_\_\_\_\_\_\_\_**

## *Parte 1 (per chi non ha superato l'esonero)*

**Esercizio 1.** Si ha il dubbio che in una partita di CPU a ciclo di clock singolo (vedi sul retro) la Control Unit sia rotta, producendo il segnale di controllo **Branch** attivo **se e solo se NON** è attivo il segnale di controllo **AluSrc**. Assumete che RegDst sia asserito solo per le istruzioni di tipo R, che MemToReg sia asserito solo per l'istruzione lw e che AluSrc sia asserito solo per le istruzioni lw e sw e di tipo immediato.

a) Indicate *qui sotto* quali delle istruzioni base (**lw, sw, tipo R, tipo R immediate, beq, j**) funzioneranno male e qual'è il comportamento anomalo in caso di CU guasta. **Soluzione**

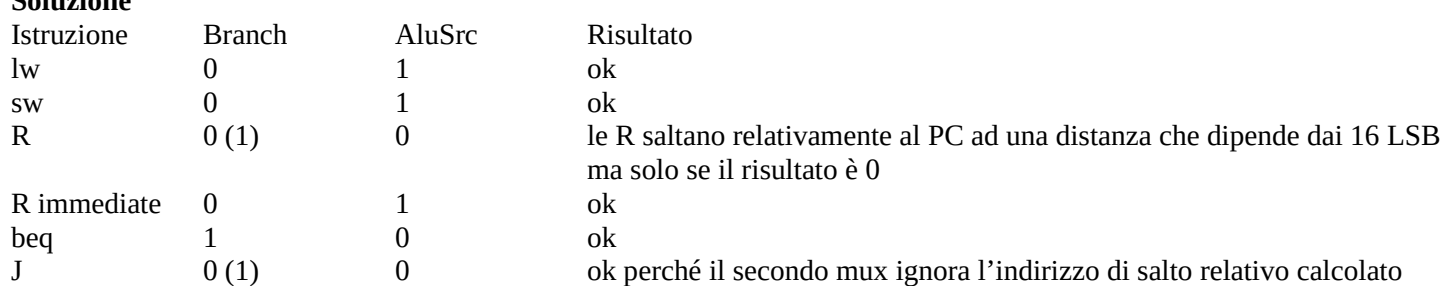

b) Scrivete *qui sotto* un breve programma assembly MIPS che termina valorizzando il registro \$s0 con il valore 1 se il processore è guasto, altrimenti con 0. Potete usare la sezione .data per definire staticamente il contenuto iniziale della memoria.

### **Soluzione**

E' necessario sfruttare una istruzione R che dà risultato 0 in modo che esegua un salto

Ad esempio l'istruzione **add \$s0, \$zero, \$zero** che è codificata dai campi

oc=0 rs=0 rt=0 rd=**XXXXX** shamt=0, func=100000 (con XXXXX indice del registro destinazione) e quindi ha la codifica binaria 0000000000000000 **XXXXX**00000100000

e salta avanti o indietro di un numero di istruzioni **XXXXX**00000100000 (in binario)

Supponendo di scegliere un registro di destinazione che va indietro (ad esempio \$s0 che ha indice 16=10000)

.text

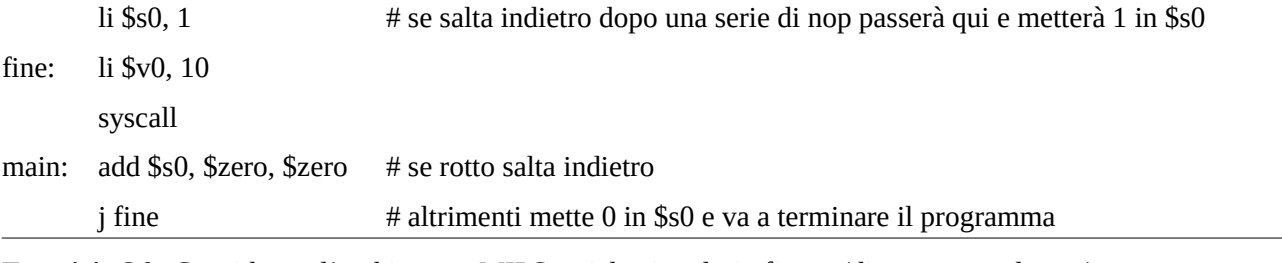

**Esercizio 2A.** Considerate l'architettura MIPS a ciclo singolo in figura (diagramma sul retro).

Si vuole aggiungere l'istruzione di tipo I **badd rs, rt, offset** che esegue **sempre** un salto relativo rispetto al PC di un numero di istruzioni pari alla somma **(\$rs)+(\$rt)+offset**

1) modificate il diagramma aggiungendo gli eventuali altri componenti necessari a realizzare l'istruzione

2) indicate sul diagramma tutti i segnali di controllo che la CU genera per realizzare l'istruzione

3) supponendo che l'accesso alle memorie impieghi **133ns**, l'accesso ai registri **66ns**, le operazioni dell'ALU e dei sommatori **200ns**, e ignorando gli altri ritardi di propagazione dei segnali, indicate sul diagramma la durata totale del ciclo di clock per permettere l'esecuzione anche della nuova istruzione.

**Soluzione:** con l'ALU possiamo fare \$rs+offset, va aggiunta una seconda alu per sommare \$rt, il risultato può essere sommato a PC col sommatore del branch (con un MUX). Il segnale che comanda il mux del salto condizionato dev'essere 1 per questa istruzione, quindi serve una porta OR al suo ingresso con il nuovo segnale **badd** da aggiungere alla CU.

Segnali: Jump=0, Branch=X, MemToReg=X, MemWrite=0, MemRead=X, AluOp=sum, AluSrc=1, RegWrite=0, RegDst=X, badd=1

Tempi: 133ns fetch + 66ns decode + 200ns prima somma + 200ns seconda somma + 200 ns somma per salto relativo (nel frattempo c'è stato tutto il tempo di calcolare PC+4 per il salto relativo) = 799ns

Il periodo di clock dev'essere aumentato.

Implementazione ad un ciclo di clock di MIPS (solamente le istruzioni: add, sub, and, or, xor, s1t, 1w, sw, beq, j)

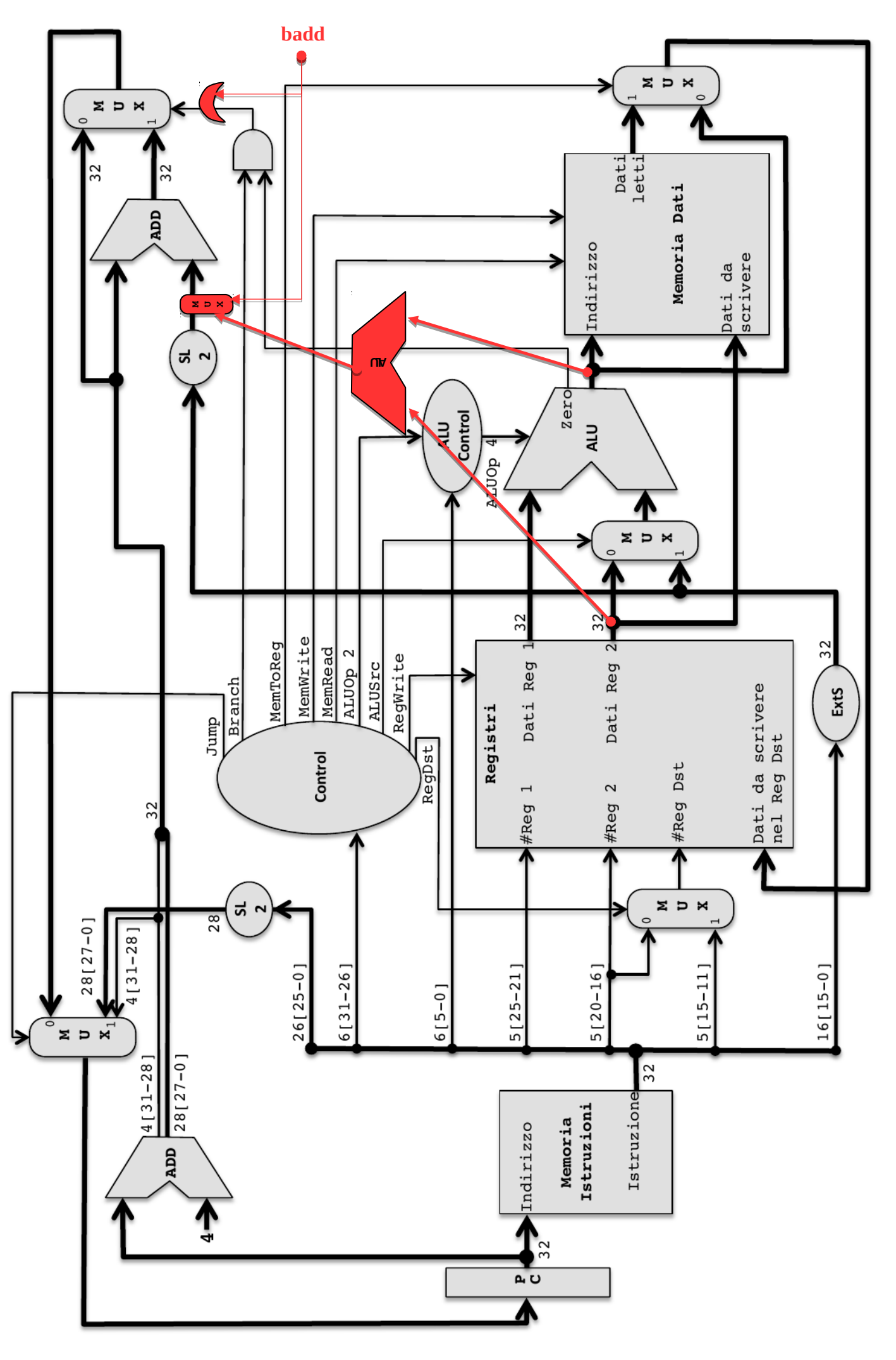

**Cognome e Nome: \_\_\_\_\_\_\_\_\_\_\_\_\_\_\_\_\_\_\_\_\_\_\_\_\_\_\_\_\_\_\_\_\_\_\_\_\_\_ Matricola: \_\_\_\_\_\_\_\_\_\_\_\_\_\_\_\_\_\_**

## *Parte 2 (per tutti)*

**Esercizio 3.** Si consideri l'architettura MIPS con pipeline mostrata in figura (sul retro) ed il frammento di programma qui a destra che calcola la somma della diagonale di una matrice 10x10 usando puntatori dalla fine all'inizio.

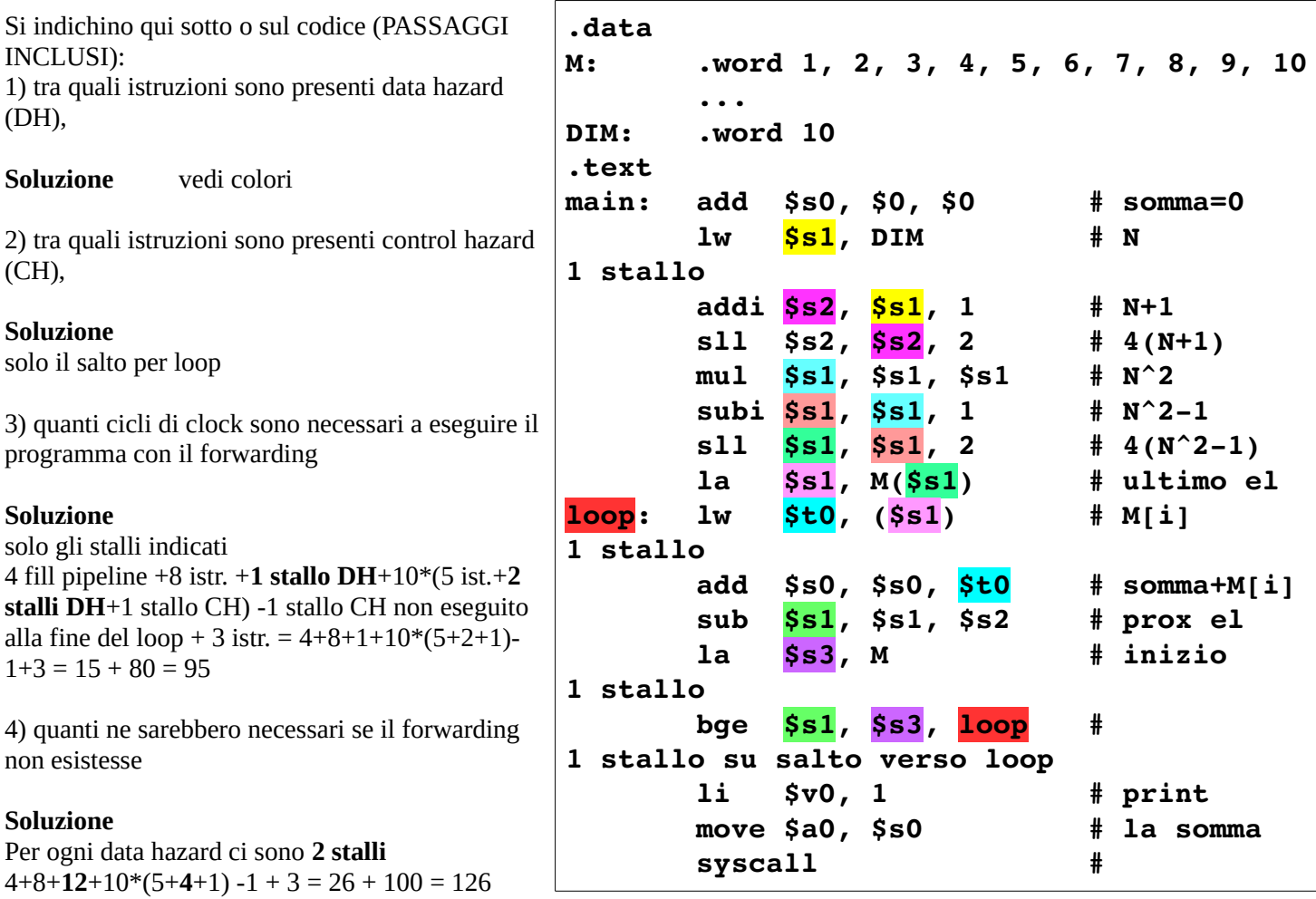

5) quali sono le istruzioni contenute nei registri della pipeline durante il **26°** ciclo di clock (con FW)

WB: **la** MEM: **stallo** EXE: **bge** ID: **stallo** IF: **lw**

6) come riordinare le istruzioni per ridurre il numero di stalli al massimo (su foglio a parte)

### **Soluzione**

tutti gli stalli possono essere rimossi ed una istruzione può essere estratta dal ciclo

- scambiare le prime 2 istruzioni
- spostare l'istruzione **la \$s3, M** fuori dal loop
- scambiare nel ciclo le due istruzioni **add \$s0, \$s0, \$t0 e sub \$s1, \$s1, \$s2**

7) quanti ne sarebbero necessari riordinando le istruzioni per ridurre il numero di stalli al massimo

# **Soluzione**

 $4+9+0+10*(4+0+1) -1 + 3 = 15 + 50 = 65$ 

8) quali sono le istruzioni contenute nei registri della pipeline durante il **24°** ciclo di clock nel codice così ottimizzato

WB: **lw** MEM: **sub** EXE: **add** ID: **bge** IF: **li che diventerà stallo**

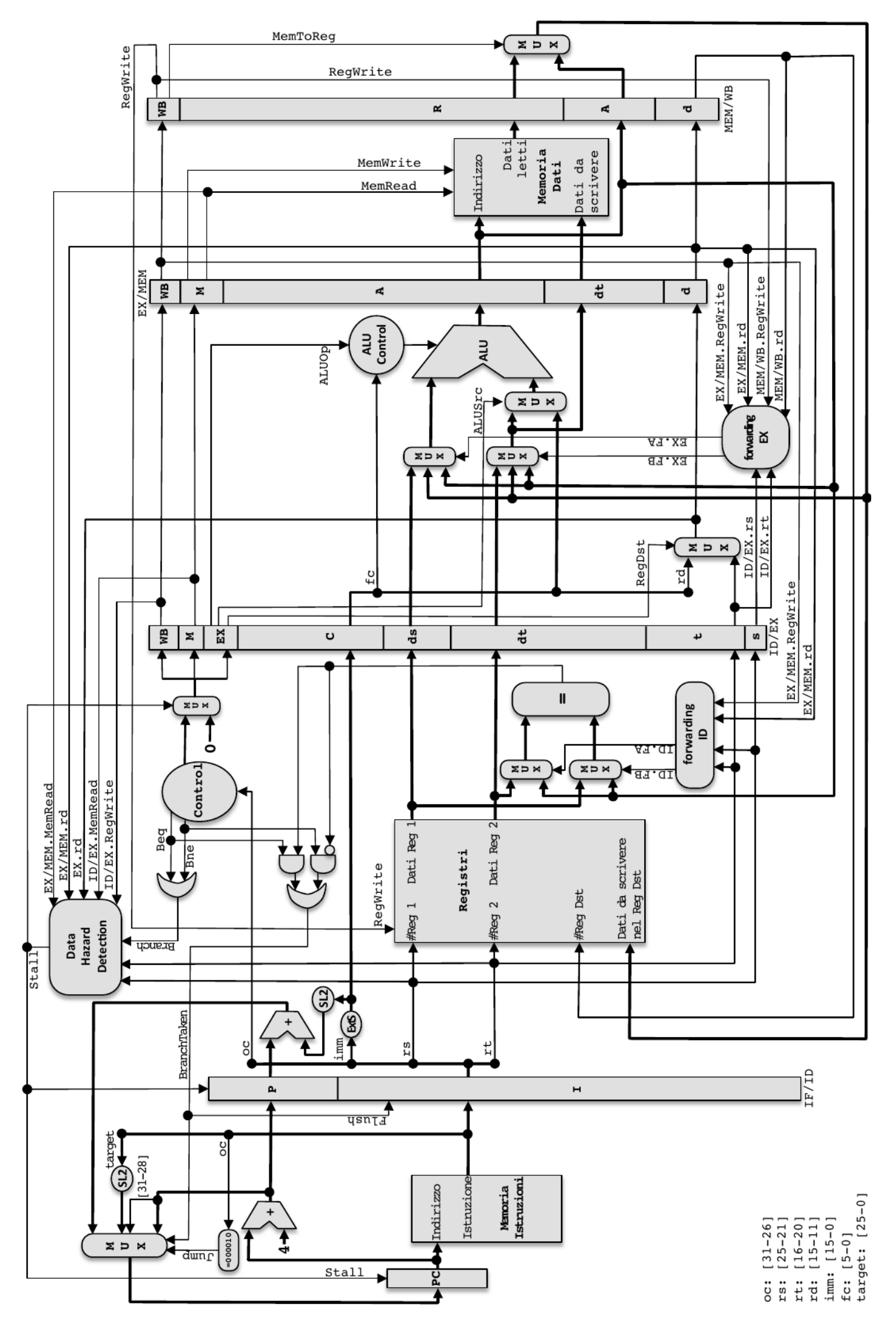

Implementazione pipeline di MIPS (solamente le istruzioni: add, addi, sub, and, andi, or, ori, xor, xori, nor, slt, slt, sk, sw, beq, bne, j).

**Inserite qui solo la vostra matricola: \_\_\_\_\_\_\_\_\_\_\_\_\_\_\_\_\_\_**

# **Esercizio 4 (14 punti).**

Considerate un sistema con un livello di cache e VM con TLB: **CPU <=> L1 <=> MMU <=> RAM**

**v**

 **TLB <=> Page Table**

- la cache è **2-way** set-associativa con **4 set** e blocchi grandi **4 word** e strategia di rimpiazzo **LRU**.

- il TLB è **direct mapped** con **2 linee** e blocco grande 1 linea di page table.

- la memoria fisica disponibile è di **4 pagine** da **512 byte** ciascuna, con strategia di rimpiazzo **LRU**.

1) Supponendo che gli indirizzi siano da 32 bit (indirizzamento al byte) e che all'inizio nessuno dei dati sia in cache, e che la **cache agisca sugli indirizzi VIRTUALI**, indicate quali degli accessi in memoria più sotto sono hit o miss nella cache e nel TLB e quali page fault vengono generati.

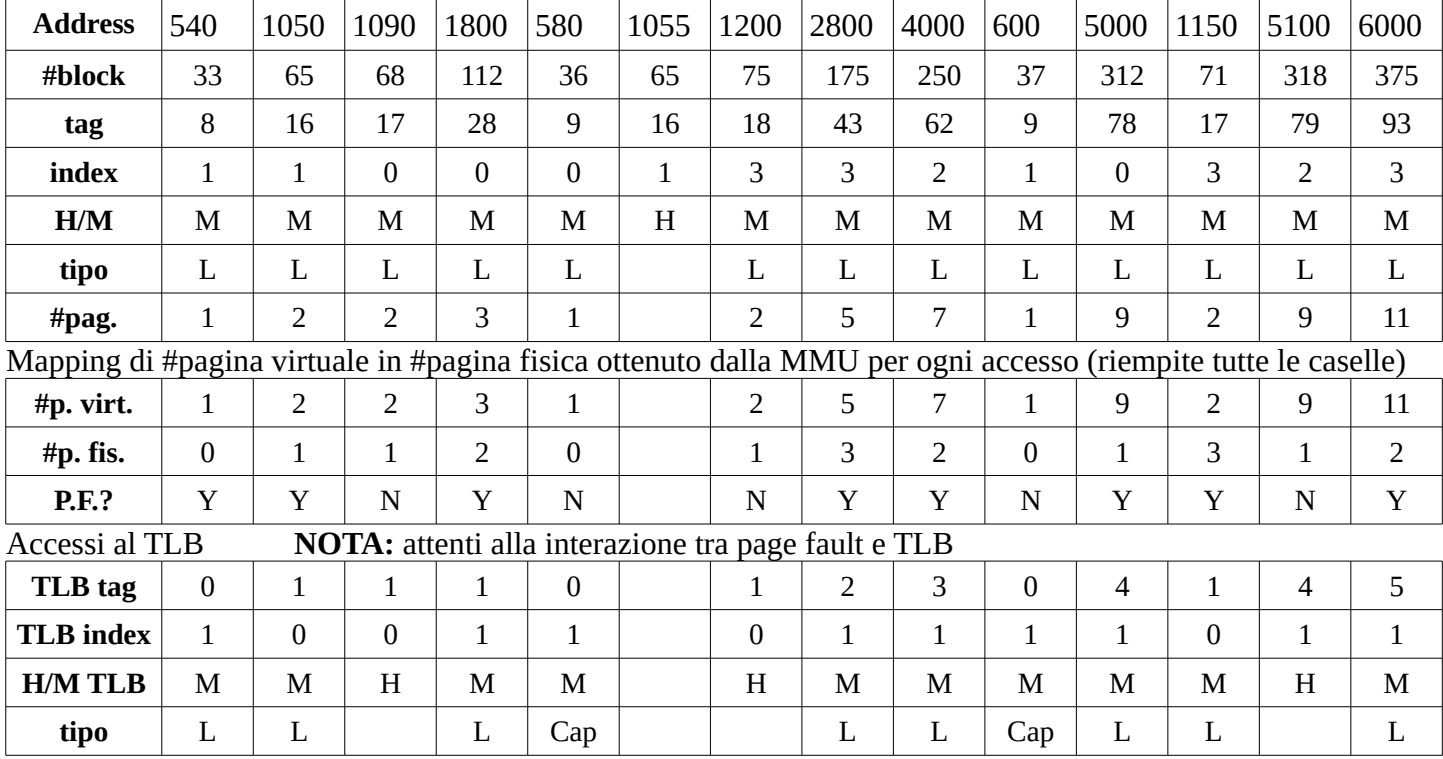

2) per ciascuna MISS indicate se è di tipo **Caricamento (L), Capacità (Cap) o Conflitto (Conf)**

3) assumendo che il processore vada a **2Ghz** con **3 CPI** (Clock Per Instruction), che gli accessi in memoria impieghino **45ns**, che gli hit nella cache e in TLB impieghino **5ns**, calcolate il **tempo medio** per questa sequenza di accessi e **quante istruzioni** vengono svolte nel tempo calcolato (IGNORANDO IL TEMPO PER PAGE FAULT).

Scrivete qui sotto le soluzioni CON I PASSAGGI continuando se necessario sul retro del foglio **Tempo totale:**

# **Soluzione**

per ogni accesso dobbiamo considerare separatamente il tempo di traduzione da indirizzo virtuale a fisico, che dipende dagli hit/miss in TLB ed il tempo di accesso al dato, che dipende dagli hit/miss in cache L1 traduzione = 10 miss TLB + 3 hit TLB =  $10*45$ ns +  $3*5$ ns =  $450$ ns +  $15$ ns =  $465$ ns accesso = 13 miss L1 + 1 hit L1 = 13\*45ns + 1\*5ns = 585ns + 5ns = 590ns totale = 465ns + 590ns = 1055ns

**Tempo medio:** 1055ns / 14 accessi = 75.35ns

**Numero di istruzioni:** se clock 2Ghz = periodo di 0.5ns, una istruzione viene completata in 3\*0.5ns = 1.5ns Numero di istruzioni nel tempo medio = 75.35ns / 1.5ns = 50 istruzioni circa

**Cognome e Nome: \_\_\_\_\_\_\_\_\_\_\_\_\_\_\_\_\_\_\_\_\_\_\_\_\_\_\_\_\_\_\_\_\_\_\_\_\_\_ Matricola: \_\_\_\_\_\_\_\_\_\_\_\_\_\_\_\_\_\_**

# *Parte 3 (assembler)*

## **Esercizio 5. (18 punti se iterativo, 30 se ricorsivo)**

1) Scrivere un programma assembly Mips che:

- legge due stringhe di lunghezza massima 100 caratteri ciascuna con l'appropriata syscall
- le confronta lessicograficamente chiamando una funzione separata (vedi punto 2)
- stampa la stringa "prima" oppure "seconda" o "uguali" a seconda se la maggiore è la prima, la seconda o sono uguali

2) Il confronto lessicografico va realizzato come funzione separata che:

- riceve come argomenti i due indirizzi delle due stringhe da confrontare
- torna -1, 1 o 0 a seconda dei casi (prima minore della seconda, uguali, prima maggiore della seconda)

**NOTA:** per confrontare i caratteri è sufficiente confrontare i corrispondenti byte

**NOTA:** ricordate che dopo l'ultimo carattere della stringa letta ci può essere '\n' oppure '\0'

**NOTA:** Il confronto lessicografico si fa un carattere per volta a partire dal primo carattere X ed Y di entrambe le stringhe

- se  $X = 0$  e  $Y = 0$  la prima stringa è minore (0 oppure '\n')
- se X != 0 e Y = 0 la prima stringa è maggiore  $(0 \text{ oppure '}\n')$
- se  $X = 0$  e  $Y = 0$  le due stringhe sono uguali (0 oppure '\n')
- se  $X < Y$  la prima stringa è minore
- se  $X > Y$  la prima stringa è maggiore
- se  $X = Y$  si passa al prossimo carattere e si continua il confronto

**NOTA:** Da questa definizione è facile costruire:

- sia una versione iterativa che usa un ciclo per scandire le due stringhe
- che una ricorsiva, che esamina solo il primo carattere delle due stringhe e chiama se stessa solo se X!=0 e Y!=0 e X=Y

## **Esempi: (in cui sottolineo la coppia di lettere che hanno deciso chi è maggiore)**

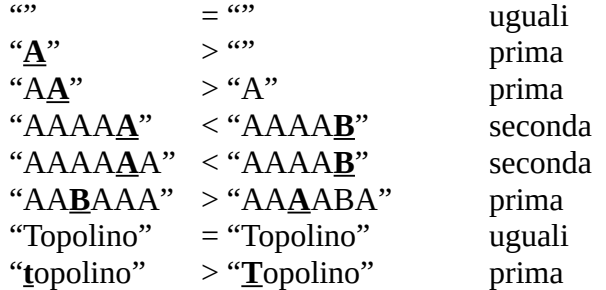

```
Soluzione
```

```
.data
stringa1: .space 101
stringa2: .space 101
prima: .asciiz "prima"
seconda: .asciiz "seconda"
uguali: .asciiz "uguali"
.text
main:
     # lettura prima stringa da confrontare
     li $v0, 8
     la $a0, stringa1
     li $a1, 100
     syscall
     # lettura seconda stringa da confrontare
     li $v0, 8
     la $a0, stringa2
     li $a1, 100
     syscall
     # chiamata alla funzione
     la $a0, stringa1
     la $a1, stringa2
     jal confronta
     # controlli per la stampa
    beqz $v0, print_uguali # se 0
     bltz $v0, print seconda # se -1
print prima: \qquad # se +1
     la $a0, prima
     j print
print seconda:
     la $a0, seconda
     j print
print_uguali:
     _<br>la   $a0, uguali
print:
     li $v0, 4
     syscall
     li $v0, 10
     syscall
```

```
# segue
```

```
# confronto ricorsivo
# $a0, indirizzo prima stringa
# $a1, indirizzo seconda stringa
confronta:
     lb $s0, ($a0) # $s0 = X primo carattere della prima stringa
     lb $s1, ($a1) # $s1 = Y primo carattere della seconda stringa
     # sostituisco '\n' con 0 per semplificare i controlli dopo
     bne $s0, '\n', avanti1
     li $s0, 0
avanti1:
     bne $s1, '\n', avanti2
     li $s1, 0
avanti2:
     # la differenza X-Y tra i due caratteri X ed Y può essere:
     # negativa -> la prima lettera è minore
     # positiva -> la prima è maggiore
     # nulla -> le due lettere sono uguali:
     # - se X=Y=0 le stringhe sono terminate
     # - altrimenti si passa al prossimo carattere
     sub $s2, $s0, $s1
     beqz $s2, uguali_o_finito
     bltz $s2, fine minore
fine maggiore: # X>Y
     li $v0, +1
     jr $ra
fine minore: # X<Y
     li $v0, -1
     jr $ra
uguali o finito: # X=Y
     bnez $s0, prossimo carattere # se X=Y!=0 si passa al prossimo carattere
     # X=Y=0 le stringhe sono uguali
     li $v0, 0
     jr $ra
prossimo_carattere: # chiamata ricorsiva 
     # allocazione stack
     subi $sp, $sp, 4
     sw $ra, ($sp)
     # si avanza al prossimo carattere
     addi $a0, $a0, 1
     addi $a1, $a1, 1
     # chiamata ricorsiva
     jal confronta
     # disallocazione stack
     lw $ra, ($sp)
     addi $sp, $sp, 4
     # ritorno
     jr $ra
```
# fine